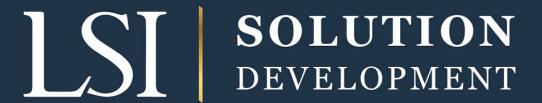

# DOD/DLA DIBBS

# ACCESSING CFOLDERS TECHNICAL DATA

**JULY 19, 2023** 

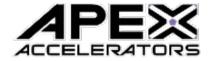

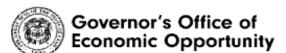

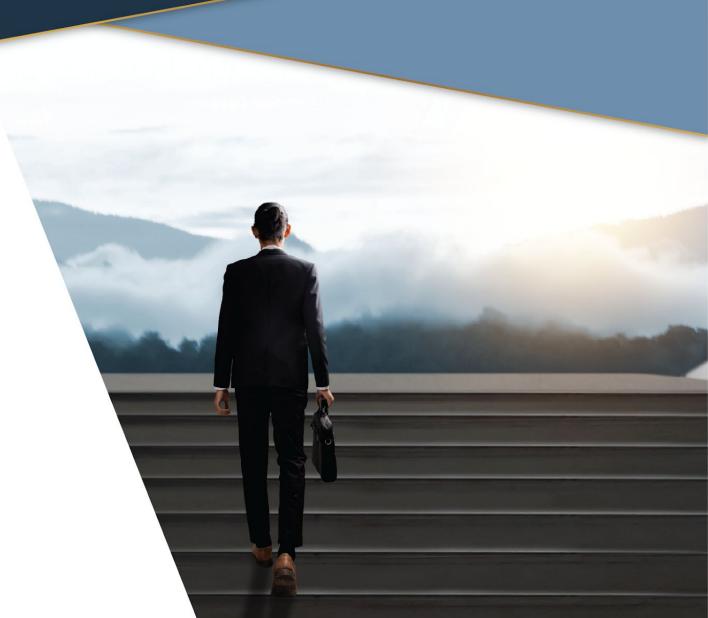

### DLA TECHNICAL DATA

What you need to know for Access!

### **AGENDA**

- cFolders Overview
- Understanding cFolders
- Unable to Access cFolders
- What is Joint Certification Program (JCP)?
- cFolders Demonstration

### TECHNICAL DATA TERMS

- cFolders (Collaboration Folders)
- Joint Certification Program (JCP)
  - Military Critical Technical Data Agreement (DD Form 2345)
  - Approval to Access Restricted Data
- Original Equipment Manufacturer (OEM) License Agreements
  - Approval to Access OEM Proprietary Data

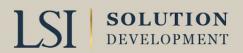

# TECHNICAL DATA TERMS (CONT.)

- Tech Data Software
  - •Allows your computer to open and view Tech Data
- Acquisition Method Status Codes (AMSC)
  - Tech Data classification
- ASSIST
  - •Allows Access to Guidance Documents

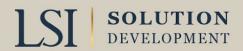

# UNDERSTANDING CFOLDERS

- DLA Internet Bid Board System (DIBBS) Electronic File
- Electronically linked to each Solicitation Number
- Requires Password separate from DIBBS main screen
- Contains Technical Documents Available to DLA
  - Drawings
  - Specifications
- Requires Software (Document Viewers)

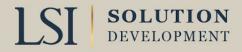

# UNDERSTANDING CFOLDERS

- Requires approval for Access to Restricted Data
  - JCP establishes eligibility of a US or Canadian contractor to receive technical data
  - Military Critical Technical Data Agreement DD Form 2345
  - Foreign Secure Non-Disclosure Agreement 2023
- May Require OEM approval to view Data

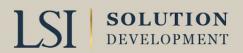

## UNABLE TO ACCESS DATA IN CFOLDERS?

- Only 15% of DLA Solicitations have Gov't approval to release the Tech Data
- Data is proprietary to Original Manufacture
  - Requires OEM Approval
- The Data is Restricted
  - Requires valid JCP Certification
  - Requires Foreign Secure Certification
- You are not an approved source
- Your cFolders Password requires Reset

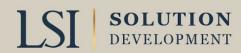

# CFOLDERS RESTRICTIONS

- US Govt (USG) Information System
  - Requires Password to access
  - USG monitors
  - USG can seize the data
- Warnings
  - Cannot Export Data without Approval
  - Cannot mask IP address
  - Cannot redistribute the data
  - Must abide by OEM License agreements

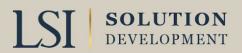

# CFOLDERS DLA CONTACT #

- cFolders Questions 804-279-3477
- cFolders password reset
  - (844-347-2457) press 5, then speak or enter DLA

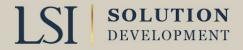

## WHAT IS JCP CERTIFICATION?

- The JCP certifies Canadian and United States (U.S.)
   contractors access to unclassified Military DOD Restricted
   Technical Data
- Requires submittal and approval of DD Form 2345
  - https://www.dla.mil/Logistics-Operations/Services/JCP/
- Foreign Secure Required to gain access to technical data designated as such
  - Find "Foreign Secure" 2023 in cFolders under License Agreements

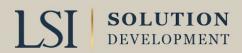

# JCP PRE-SUBMITTAL REQUIREMENTS

- Complete National Institute of Standards and Technology (NIST) assessment NIST SP 800-171 and upload it to <u>Supplier</u> <u>Performance Risk System (SPRS)</u>
- SAM registration
- Introduction to Proper Handling of DOD Export Controlled Technical Data Training
  - Introduction to Proper Handling Training
- Google Authenticator (two factor)

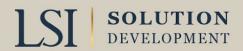

# JCP RESTRICTIONS MILITARY CRITICAL TECHNICAL DATA

- DD Form 2345 Custodian must be a US Citizen
- Data can only be used to bid or perform on contract
- Requires Export License to release any data
- Military Critical Technical Data can be provided to employees
  - Disbarred or suspended employees cannot access data
- Data must be destroyed at conclusion of use
- JCP Certification active for 5 years

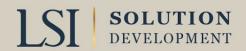

# FOREIGN SECURE NON-DISCLOSURE AGREEMENT FORM (2023)

- Required for Access to Foreign Secure Data
- Data to be used only for bid or to manufacture successful bid
- Cannot release Data without prior approval
- Subs must also have form approval
- Data must be destroyed at conclusion of bid

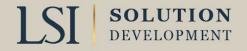

## OEM DATA ACCESS

- Not all OEM data is available
- •The OEM requires that you acknowledge their ownership of technical data
- Each OEM requires form submittal to DLA for approval
- Forms available on DLA Home page
  - Technical Data
    - DLA Collaboration Folders (cFolders)
      - License Agreements
- Data use approved only for bid and manufacture if your bid is successful
- Must destroy data at conclusion of bid or contract

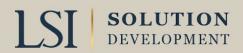

# WHAT ARE AMC/AMSC CODES? (ACQUISITION METHODS SUFFIX CODES)

- ■Where do I find the AMC/AMSC Code?
  - Click on the NSN
  - Subscription Services (Lamlinks, Haystack)
- Can Have 2 digits
- First digit is a number (0-5)
  - ■1 Part Suitable for acquisition 2<sup>nd</sup> time
  - ■2 Part Suitable for acquisition for the 1<sup>st</sup> time
  - 3 Part may be acquired directly from actual Mfg
  - ■4 Part may be acquired for 1<sup>st</sup> time from actual Mfg
  - •5 Sole source but not from actual Mfg

Below is the list of Parts eligible for proposal on the OSD SBIR 19.2 Phase I DLA Topic 001

If there is Tech Data available, it will be available using the web address for DIBBS at <a href="https://www.dibbs.bsm.dla.mil/default.aspx">https://www.dibbs.bsm.dla.mil/default.aspx</a>, select Tech Data Tab and Log into c-Folders. This requires an additional password Filter for solicitation "SBIR192B". Enhanced JCP Certification may be required to download specific drawings.

If you have a problem contact the DLA Small Business Innovation Program at DLASBIR2@dla.mil.

| AMC/<br>AMSC | P/N             | FSC  | NIIN      | Description            |
|--------------|-----------------|------|-----------|------------------------|
| 1C           | 20A14012-109-16 | 1440 | 001073067 | Connector Umbilical    |
| 1H           | 705318          | 2840 | 004030698 | NUT, BEARING RETAINING |
| 3C           | 407330          | 2840 | 007792651 | BRACKET ASSEMBLY, CA   |
| 3C           | 495738          | 2840 | 009062448 | INTER-CONNECTOR,CAN    |
| 3C           | 758947          | 2840 | 010182417 | TUBE ASSEMBLY, METAL   |
| 1C           | 384760          | 3010 | 007659966 | COUPLING, SHAFT, RIGID |
| 1C           | 402003CL2       | 3040 | 007844690 | WEIGHT, COUNTERBALANCE |
| 1C           | 531641CL8       | 3040 | 009480982 | WEIGHT, COUNTERBALANCE |
| 1C           | 653309          | 3040 | 009992143 | GEARSHAFT, SPUR        |

# AMSC CODES (SECOND DIGIT)

- A-Govt right to data is questionable
- B-Data is source Controlled
- C-Contracting only from approved source
- D-Data not physically available
- G-Data is technically suitable and legally clear
- H-Inadequate Data
- K-Produced from Class 1 casting
- L-Annual buy value of part falls below screening threshold established by DOD components

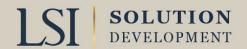

# AMSC CODES (SECOND DIGIT) (CONT)

- M-Manufacture of part requires use of master tooling
- N-Requires special test
- P-Rights to use data legally unavailable
- Q-Government does not have the data
- R-Rights to use data restricted
- T-Qualified Products list
- Y-Design of part is unstable
- Z- Commercial off the shelf item
- https://fedbidspeed.com/amsc/

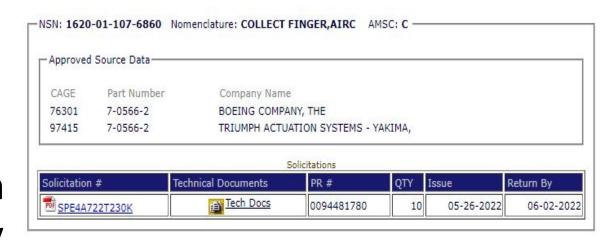

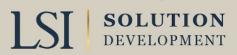

# WHAT ARE DOCUMENT DATA CODES (DESCRIBES TYPE OF TECHNICAL DOCUMENT)

- DD-Drawing
- SS- Process Specification
- CB- Process Specification
- ST -Standard
- ■PL- Parts List
- ■CN- Change Notice
- RE- Revision
- **AM-** Amendment
- •DM- Drawing is a Mylar
- AL Application List

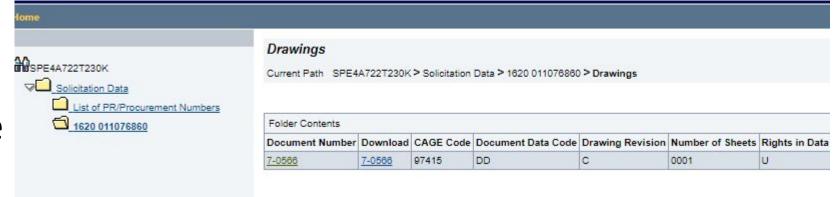

## **DEMONSTRATION**

- Defense Logistics Agency (DLA)
  - DLA Internet Bid Board System (DIBBS)
  - https://www.dibbs.bsm.dla.mil/
    - RFQ Search
    - Search by FSC
    - Show open RFQ's posted in last 15 Days
    - Sort by issue date
    - Show Items with Technical Documents
    - Search (green box)
    - Go to bottom of last page for most recent solicitation

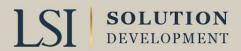

### **SUMMARY**

- •What to do if you can't access drawings?
  - Ensure item code is AMSC G
  - Ensure you are registered in cFolders
    - Ensure Password is up to date
  - Ensure your JCP/Foreign Secure certification is up to date
  - Ensure appropriate OEM Form is submitted
  - Software to view the drawings is installed
  - ■For cFolders questions/problems 804-279-3477
    - Submit HELP request from DLA Home Page
  - Understand how to search Dibbs

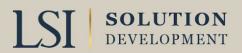

# CONTACT INFORMATION

Contact your regional manager for a referral:

Governor's Office of Economic Opportunity; business.Utah.gov/apex

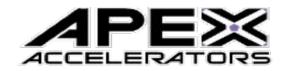

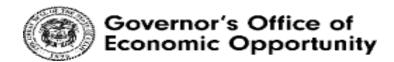

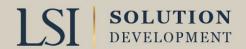

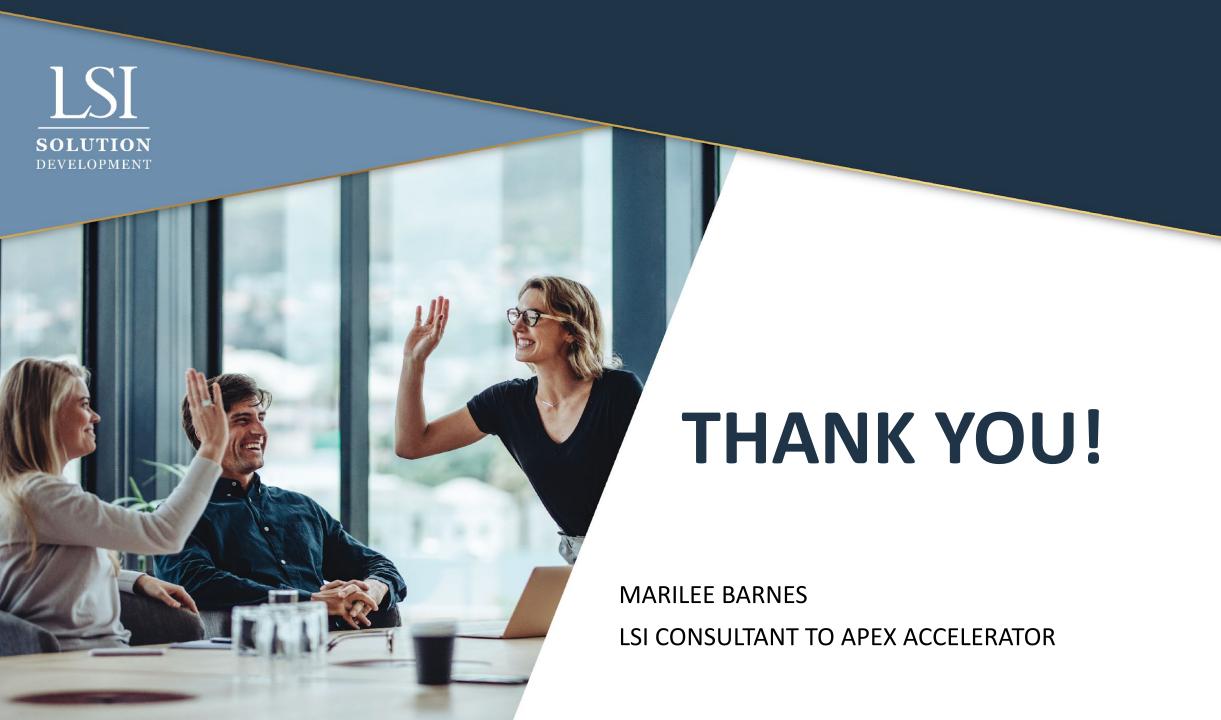